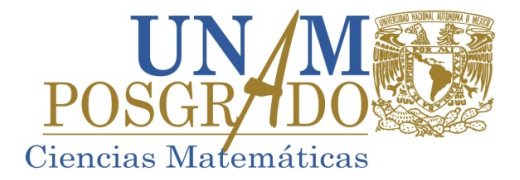

## **INGRESO MAESTRÍA SEMESTRE 2025-1**

LA APORTACIÓN VOLUNTARIA SE REALIZA EN LAS CAJAS QUE ESTÁN A UN COSTADO DE LA TORRE DE RECTORÍA, CIUDAD UNIVERSITARIA, CD MX, EN UN HORARIO DE 9:00 A 17:00 HRS DE LUNES A VIERNES (DÍAS HÁBILES).

**LOS BECARIOS DEBERÁN INSCRIBIR UN MÍNIMO DE 18 CRÉDITOS POR SEMESTRE Y EN NINGÚN CASO PUEDEN EXCEDER DE 36 CRÉDITOS.** SI DESEAS CURSAR MAYOR NÚMERO DE CRÉDITOS DEBES SOLICITAR AUTORIZACIÓN AL COMITÉ ACADÉMICO DEL PROGRAMA.

**LA INSCRIPCIÓN POR INTERNET SERÁ ÚNICAMENTE DEL 29 DE JULIO AL 2 DE AGOSTO DE 2024** Y DEBERÁS REALIZAR LO SIGUIENTE:

- 1. INGRESAR A LA PÁGINA WEB www.saep.unam.mx CON TU NÚMERO DE CUENTA UNAM Y NIP CON EL QUE TE REGISTRASTE COMO ASPIRANTE Y SELECCIONAR "**REGISTRO DE INSCRIPCIÓN AL POSGRADO**". AL INGRESAR PUEDES CAMBIAR EL NIP POR OTRO DE TU PREFERENCIA.
- 2. SIGUE LAS INDICACIONES QUE TE PROPORCIONA EL SISTEMA. EN CASO DE EXISTIR ALGUNA DUDA, PUEDES ESCRIBIR A LA CUENTA DE CORREO: posmat@ciencias.unam.mx.
- 3. ASEGÚRATE DE LLENAR EN SU TOTALIDAD EL FORMATO DE DATOS GENERALES. **ESCRIBE TODO CON LETRA MAYÚSCULA, SIN ABREVIATURAS NI ACENTOS.**
- Ø **PARA REALIZAR ALGÚN CAMBIO EN LAS MATERIAS QUE INSCRIBISTE,** DEBES SOLICITARLO **ÚNICAMENTE DEL 7 AL 15 DE AGOSTO DE 2024, EN UN HORARIO DE 9:30 A 14:00 HRS,** EN LA COORDINACIÓN DEL PROGRAMA (UNIDAD DE ESTUDIOS DE POSGRADO, EDIF. "C", PRIMER PISO).
	- **I.** LLENA EL FORMATO DE CAMBIOS Y/O BAJAS DE ASIGNATURAS, EL CUAL SE ENCUENTRA PUBLICADO EN LA PÁGINA WEB: https://matematicas.posgrado.unam.mx/servicios-escolares/
	- II. **EN EL FORMATO PARA CAMBIOS INDICAR** LA MATERIA QUE DARÁS DE BAJA O BIEN LA QUE REGISTRARÁS Y EN LOS RECUADROS SÓLO ANOTAR LA CLAVE DE LA ASIGNATURA, NOMBRE DE LA ASIGNATURA, EL NÚMERO DE GRUPO Y LA ENTIDAD DONDE SE IMPARTIRA LA MATERIA (**NO ESCRIBAS "X"ni "**Ö**" )**.

-EN EL SISTEMA DE LA SAEP PUEDES CONSULTAR LA ENTIDAD, LA CLAVE DE LA ASIGNATURA Y NÚMERO DE GRUPO.

- III. LA SOLICITUD DE CAMBIOS Y/O BAJAS DE MATERIAS DEBE CONTAR CON EL VISTO BUENO DE TU TUTOR PARA QUE SE REALICE EL CAMBIO.
- IV. ADJUNTA EL COMPROBANTE DE INSCRIPCIÓN QUE EMITE EL SISTEMA DE LA SAEP, CON EL FIN DE REVISAR LA CARGA ACADÉMICA QUE SE TENIA ANTES DE REALIZAR LOS CAMBIOS.

## Ø **DEL 19 AL 22 DE AGOSTO DE 2024 SE REALIZARÁ LA VALIDACIÓN DE LA INSCRIPCIÓN**. **PARA VALIDAR:**

- 1. ENVIAR EL COMPROBANTE DE INSCRIPCIÓN QUE DESCARGAS DE LA PÁGINA WEB DE LA **SAEP** (https://www.saep.unam.mx), **EL CUAL DEBE CONTAR CON EL VISTO BUENO DEL TUTOR** (LA FIRMA PUEDE SER DIGITAL O ESCANEADA), A LA CUENTA DE CORREO: tereflores11@posgrado.unam.mx.
- SI SOLICITASTE CAMBIOS EN LAS MATERIAS REGISTRADAS, DEBES ENVIAR EL COMPROBANTE RECIENTE, EL CUAL INCLUYE LOS CAMBIOS.
- Ø **ES IMPORTANTE QUE AL FINALIZAR CADA SEMESTRE CONSULTES EL CALENDARIO DE ACTIVIDADES** QUE SE PUBLICA EN LA PÁGINA WEB DEL PROGRAMA **(https://matematicas.posgrado.unam.mx/servicios-escolares/),** ASÍ COMO REVISAR EL INSTRUCTIVO PARA REALIZAR LA INSCRIPCIÓN AL SIGUIENTE SEMESTRE. **NO SE ENVIA INFORMACIÓN PERSONALIZADA POR CORREO ELECTRÓNICO.**

Atentamente, **"POR MI RAZA HABLARÁ EL ESPÍRITU"** Ciudad Universitaria, Cd Mx a 10 de junio de 2024. COORDINACIÓN DEL POSGRADO EN CIENCIAS MATEMÁTICAS